## **Axxon Next Onvif**

*Axxon Next*: **IP-** ( ) . .

## **IP-**

1. , , *Axxon Next* (**1**).

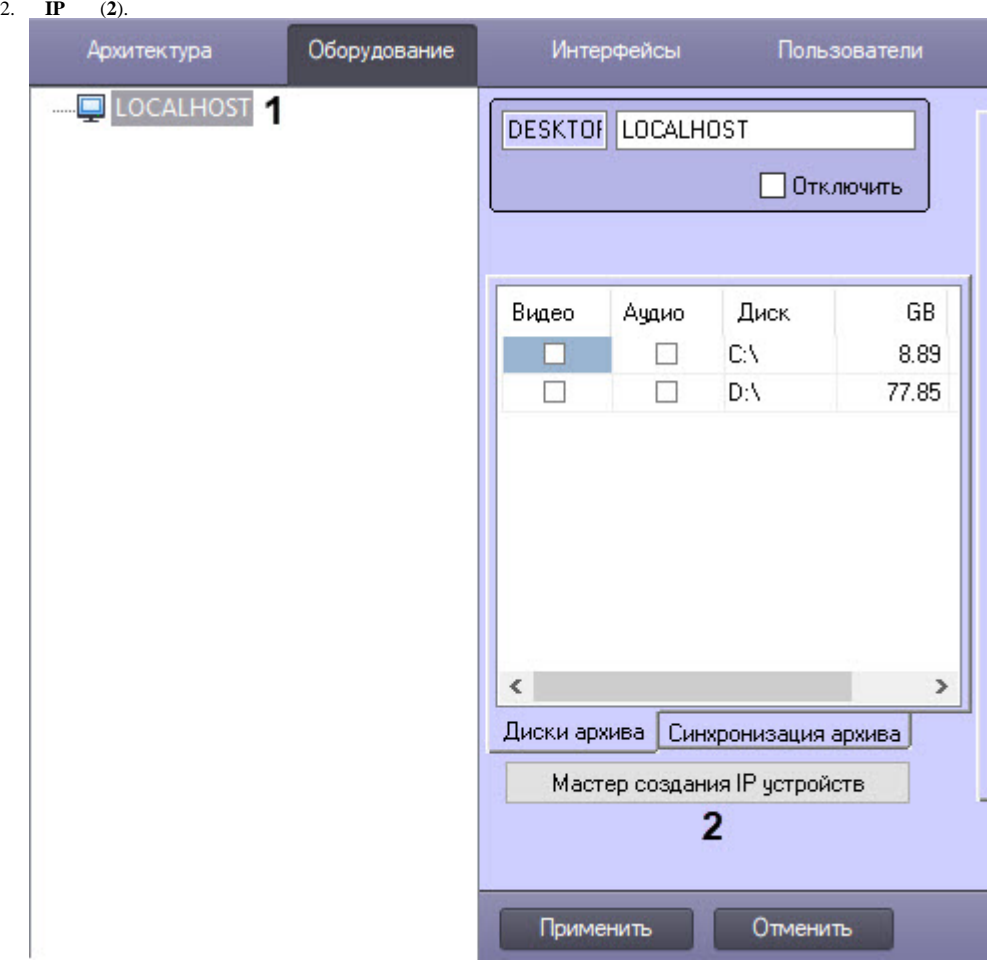

## 3. : **IP Wizard**.

- a. **IP** IP- ONVIF- *Axxon Next* (**3**).
- b. ONVIF- *Axxon Next* (**4**).
- c. **ONVIF generic** (**5**).
- d. **generic** (**6**).

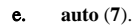

## $f. (8)$

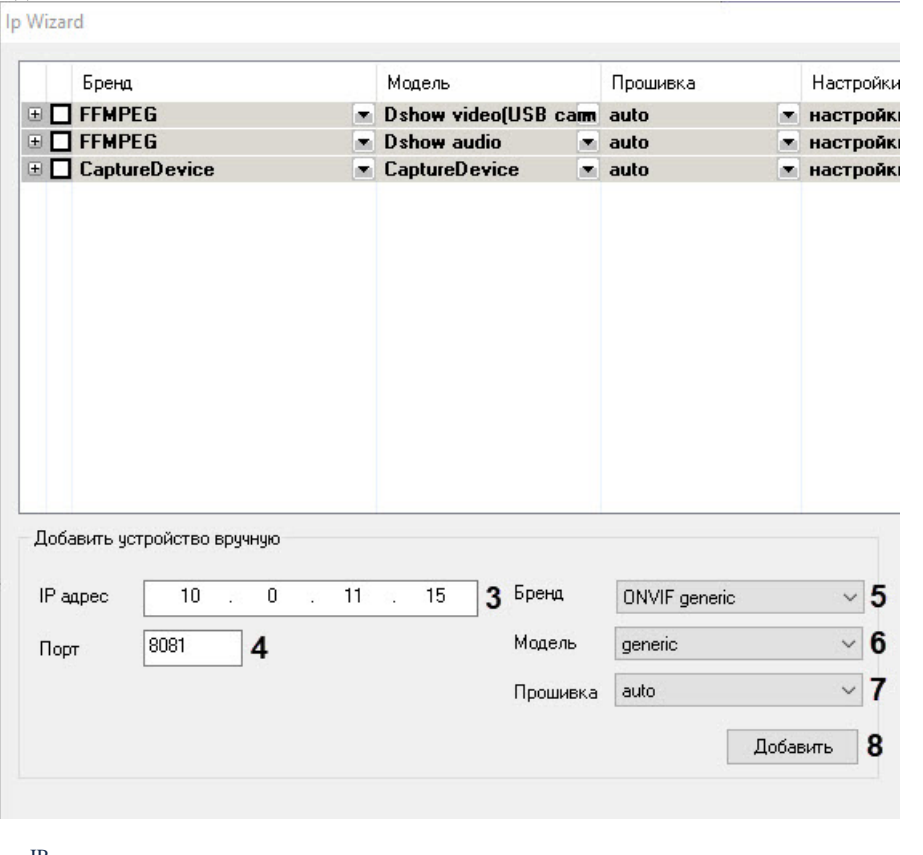

 $IP-$ .

 $\odot$ 

4.9 : ONVIF 4\_channel\_device.

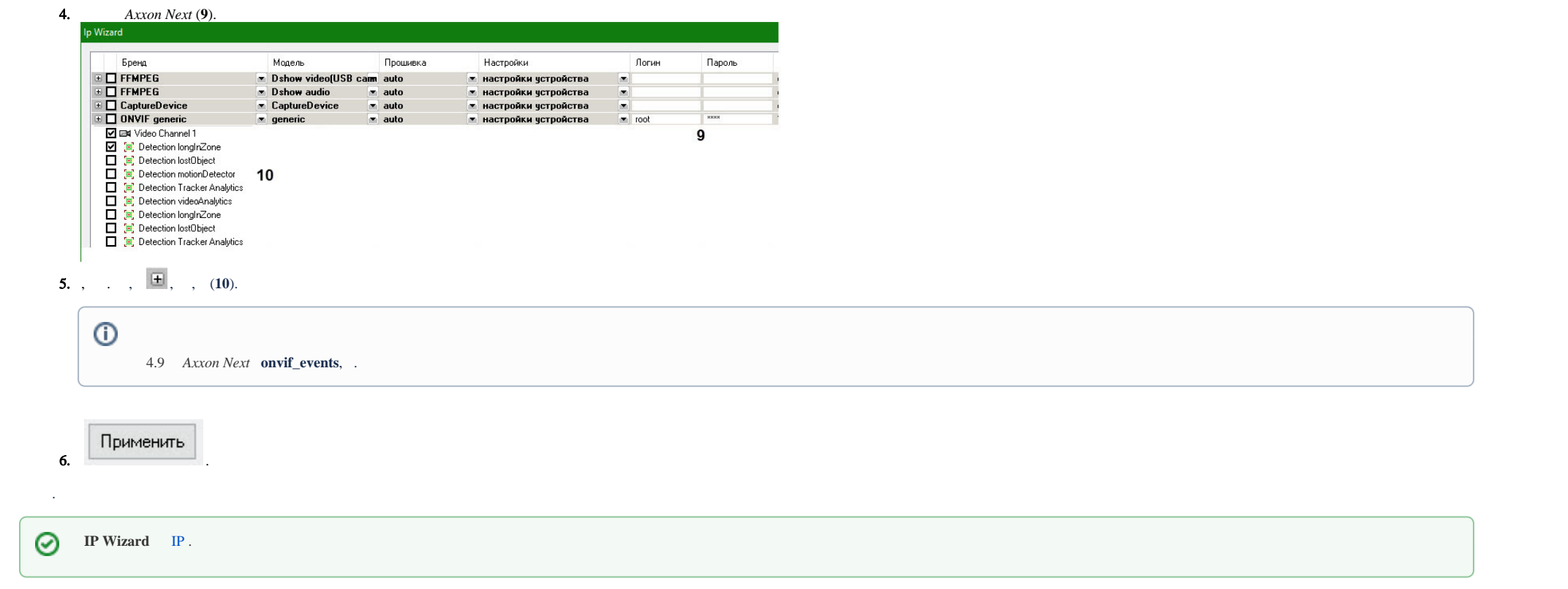

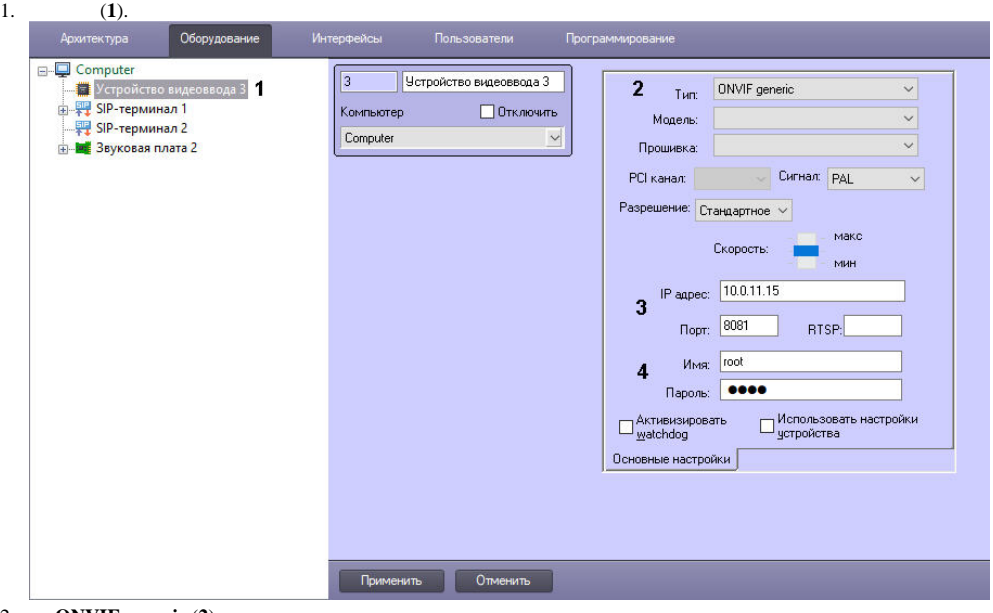

2. **ONVIF generic** (**2**).

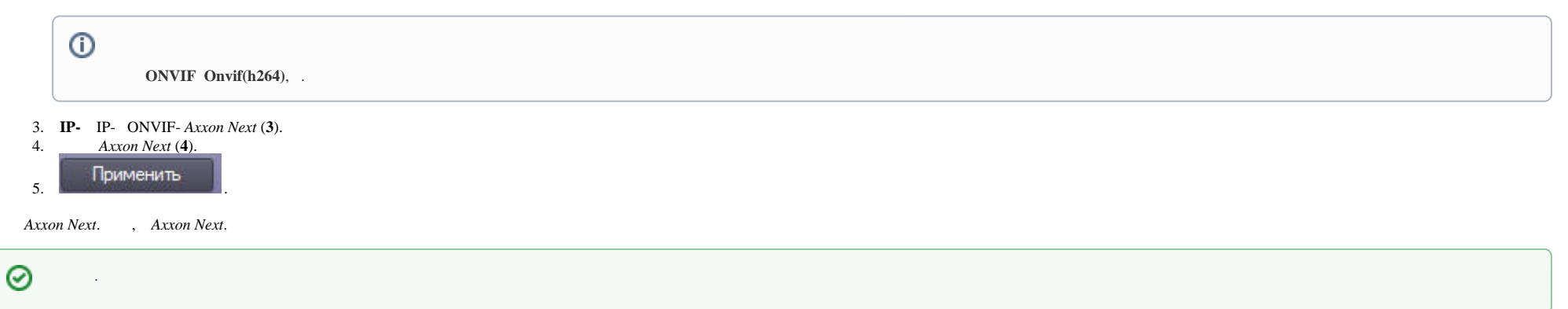